#### Getting started with IPv6 on Linux

Jake Edge LWN.net jake@lwn.net

LinuxCon North America 19 August 2011

# History and Motivation

- IPng project July 1994
- IPv6 RFC 2460 December 1998
- "IPv5" Internet Stream Protocol used version 5 in packet header – v4 uses 4, v6 uses 6
- Recognized IPv4 address exhaustion, but also wanted to solve other network issues

# Advantages of IPv6

- 2<sup>128</sup> addresses (plenty)
- Easier routing
- QoS support using Flow Label
- **IPsec required**
- Mobility support
- Minimum MTU increase (1280 vs. 576)

#### Addresses

- 128 bits (4x IPv4 32 bit addresses)
- Represented as 8 groups of 4 hex digits: 2001:0DB8:AC10:FE01:0000:0000:0000:0001 Normally written: 2001:DB8:AC10:FE01::1 (leading zeros, consecutive zeros eliminated)
- 64-bit network prefix, 64-bit host address
- Usually 48-bit routing prefix, 16-bit subnet
- 2001:470:bac3::/48 represents a routed network

#### Special Addresses

- Loopback  $:1$  (127.0.0.1 for IPv4)
- Unspecified :: (0.0.0.0 for IPv4 INADDR\_ANY)
- Link local FE80:: host address based on MAC MAC: 00:1D:BA:06:37:64 becomes FE80::021D:BAFF:FE06:3764

(FFFE inserted in middle and bit 1 in first byte turned on – Modified EUI-64)

• Privacy concerns

#### Ipv6 Packet Format

- Much simpler than Ipv4
- Fixed 40-byte length (IPv4 20-60 bytes)
- Moved options into additional headers

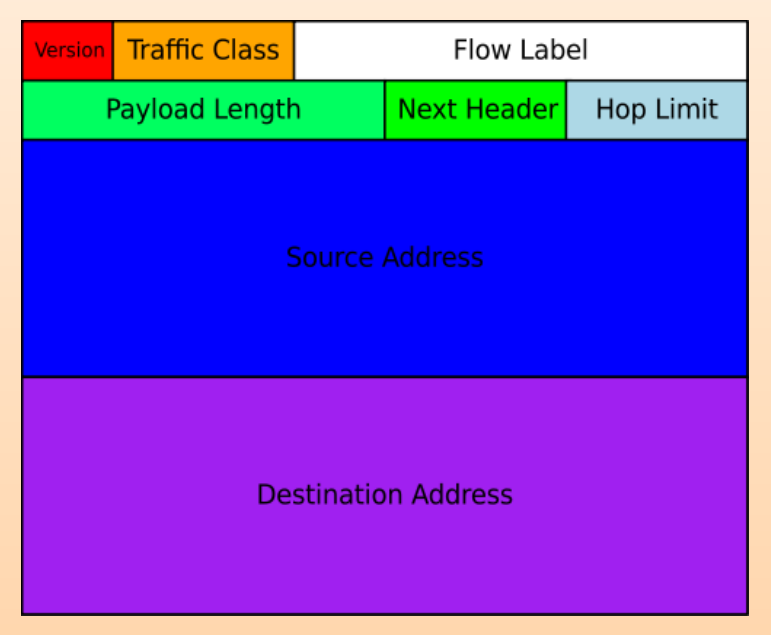

(Graphic shamelessly poached from Wikipedia: <http://en.wikipedia.org/wiki/IPv6> )

## Ipv6 Headers

- Next Header is type of any following header
	- 6 for TCP, 17 for UDP, 59 for no next header
	- Other options (fragmentation, routing, ...)
- No header checksum (eliminates recalculation), uses lower (CRC on ethernet) and higher (checksum for UDP and TCP headers) layers
- Flags (SYN, ACK, etc. in TCP header)
- Network layer devices only need to see the mandatory header information

# Stateless Autoconfiguration (SAC)

- One way to get an initial address
- Host sends router solicitation using link local address (FE80::modified-EUI) to FF02::2
- Routers reply with router advertisement to FF02::1
- Advertisements contain network prefix information and router lifetime
- Multiple routers may reply with different subnets
- Duplicate address detection is used

### DHCPv6

- SAC doesn't provide DNS hostnames
- Either have to run IPv4 DNS, statically define, or use DHCPv6
- DHCPv6 can also assign addresses (or those can also be statically configured)
- "Managed" flag in router advertisement notes the presence of DHCPv6 server in subnet
- "Stateless" does DNS, while "stateful" does address assignment

# Routing

- Many IPv6 hosts will have multiple addresses one for each router they can talk to (at least)
- IPv6 is supposed to easily enable renumbering networks by just changing network prefix
- Mobile routing is done by having a "home" address, and a "care-of" address, that is routed by the home agent via tunneling
	- When devices roam to a new network (e.g. WiFi to cell data) it informs the home agent of care-of addr
	- Keeps old IPv6 address to maintain connections

### DNS

- Uses the same basic DNS structure as IPv4
- Instead of A records, uses AAAA records
	- \$ dig aaaa ipv6.google.com

...

- ;; ANSWER SECTION:
- ipv6.google.com. 604800 IN CNAME ipv6.l.google.com.
- ipv6.l.google.com. 300 IN AAAA 2001:4860:b006::68
- MX and CNAME records use hostnames

# Firewall

- Many IPv4 hosts live behind NAT so they can't be connected to from the internet
- That is not true with IPv6, by default all hosts will be reachable from the internet
- Stateful firewalling will be required

# Ipv6 Commands

- Some standard commands have a 6 added:
	- ping6:
		- \$ ping6 ::1
		- $$$  ping6 -I eth0 ff02::1
	- traceroute6:

\$ traceroute6 -i wlan0 fe80...

- iptables6
- if config and ip used to configure IPv6

# **Applications**

• Some still need changes to handle IPv6:

[http://www.deepspace6.net/docs/ipv6\\_status\\_page\\_apps.html](http://www.deepspace6.net/docs/ipv6_status_page_apps.html)

- Some changes to user interfaces is required: [https://\[2001:db8:85a3:8d3:1319:8a2e:370:7348\]:443/](https://[2001:db8:85a3:8d3:1319:8a2e:370:7348]:443/)
- Without routing set up, the interface is needed: ssh [user@FE80](mailto:user@FE80)::021D:BAFF:FE06:3764%eth0
- Router uses  $radvd$  configuration file: /etc/radvd.conf
	- responds to solicitations with router advertisements

#### IPv6 and IPv4 coexistence

- Hard to predict when (or if) IPv6 completely replaces IPv4
- Currently the vast majority of the internet is IPv4-only
- IPv6 hosts can talk to IPv4 via tunneling
	- Encapsulate IPv6 packets inside IPv4 packet data
	- Tunnel endpoints pack/unpack IPv6 packets
	- Several tunnel types: 6to4, Teredo, 6in4, ...
	- Teredo can work behind NAT (IPv4)

# Tunnel brokers

- Various free (beer) services exist
- Hurricane Electric <http://tunnelbroker.net/>
- SixXS <http://www.sixxs.net/>
- Freenet6 <http://gogonet.gogo6.com/>
- Other regional brokers exist
- Set up router to send IPv6 traffic via the tunnel

# World IPv6 Day

- Was held on June 8
- Tested the readiness of IPv6 world-wide
- Major websites, including the top four, offered content over IPv6
- Went pretty smoothly, no major issues reported
- IPv6 traffic increased still a blip against IPv4

# More Information

- Can test your readiness and what needs to be done locally and at ISP, etc.:
	- <http://test-ipv6.com/>
- Books no real recent ones focused on Linux
	- *IPv6 in Practice* Benedikt Stockebrand
		- Debian sarge (2.6.8 kernel a bit outdated)
	- *Running IPv6* Iljitsch van Beijnum
		- RH 9 and RHEL 4

# Web Sites

- [http://ipv6.com](http://ipv6.com/) lots of IPv6 information
- <http://tldp.org/HOWTO/Linux+IPv6-HOWTO/>
	- has some holes, blank topics, but lots of good info
- [http://www.deepspace6.net/docs/ipv6\\_status\\_page\\_apps.html](http://www.deepspace6.net/docs/ipv6_status_page_apps.html)
	- status of application support for IPv6
- Two Linux.com IPv6 "crash course" articles
	- lots of good information in those
- Wikipedia
- Lots more